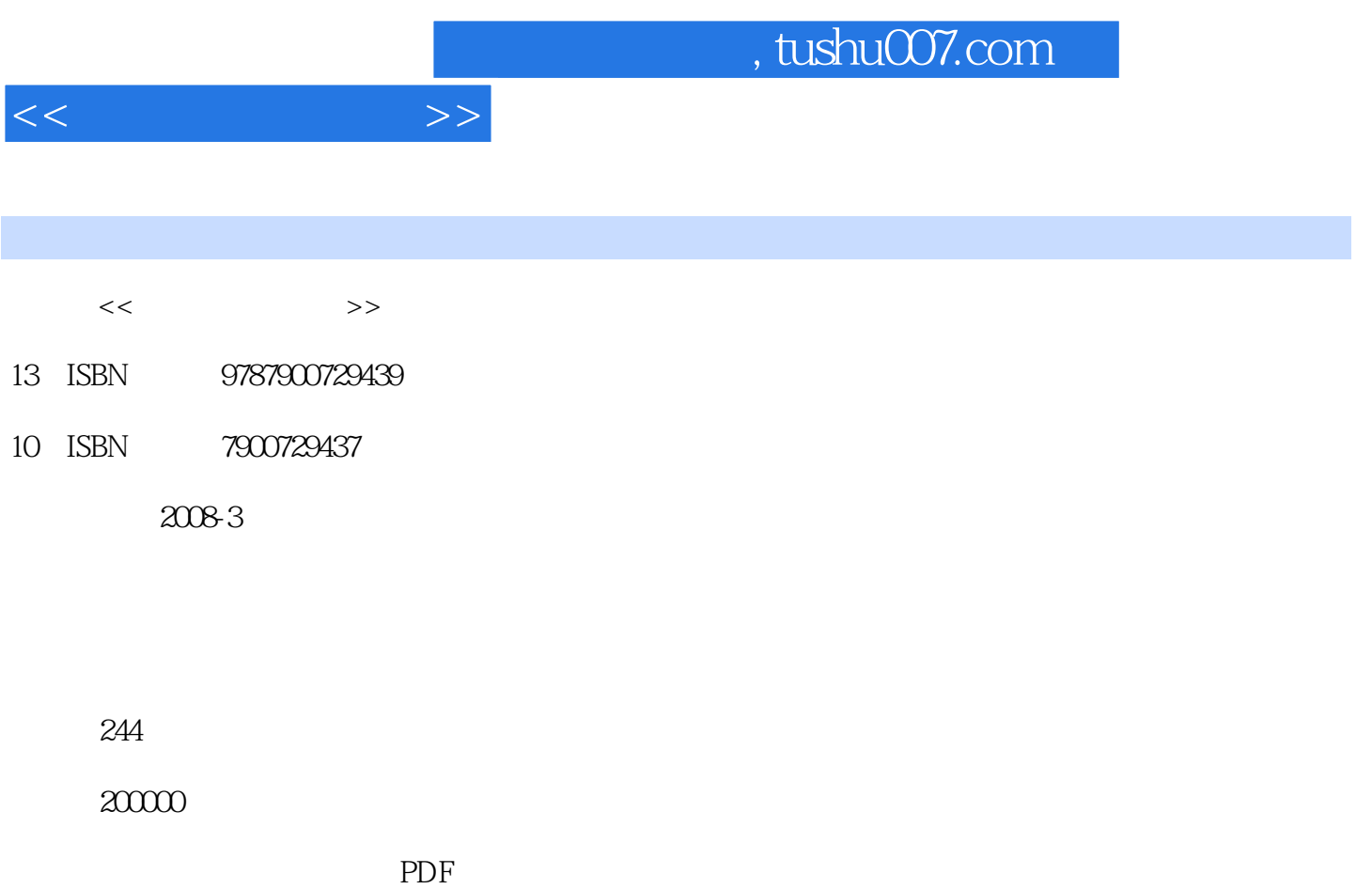

更多资源请访问:http://www.tushu007.com

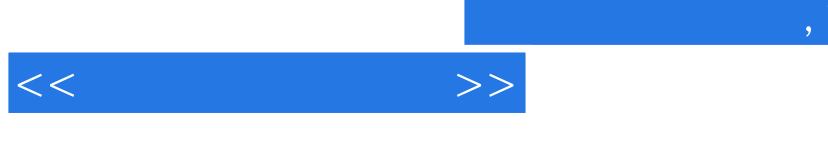

tushu007.com

 $\frac{1}{2}$ 

 $\kappa$ 

 $1992$ 

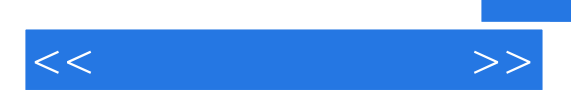

 $10$ ール Windows Vista インタートのような こうしょう しょうしょう しゅうしょう しゅうしゅう しゅうしゅう しゅうしょう しゅうしょう しゅうしょく しゅうしゅう しゅうしょく しゅうしょく しゅうしょく Word Excel

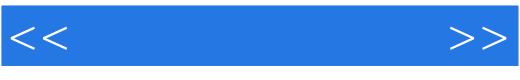

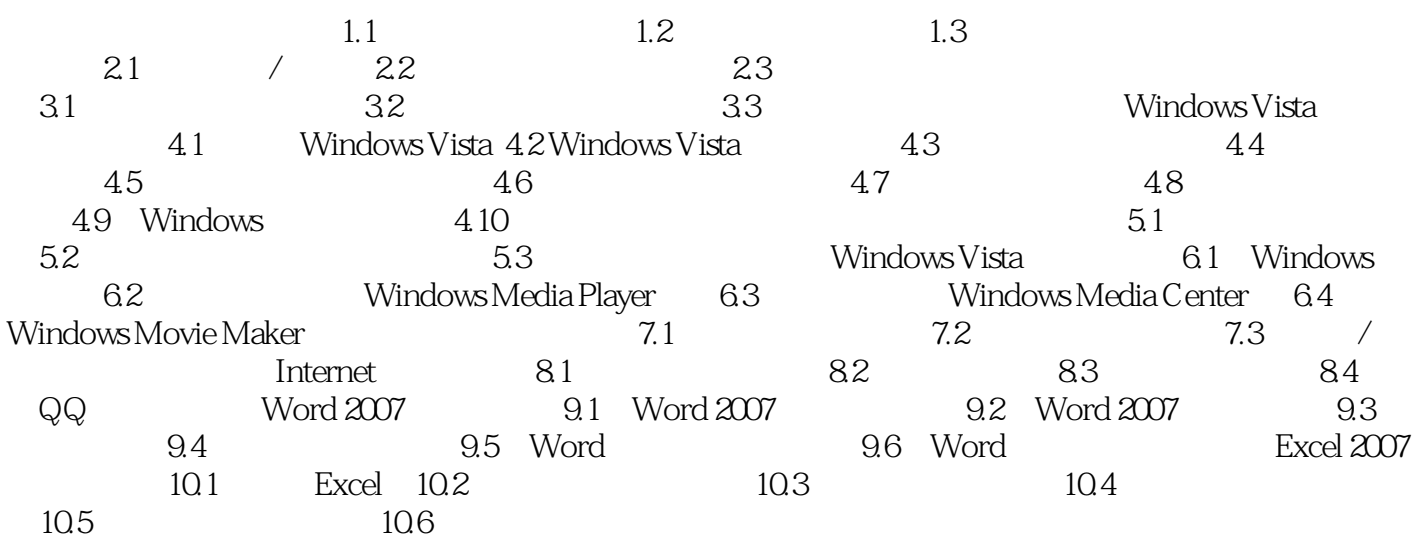

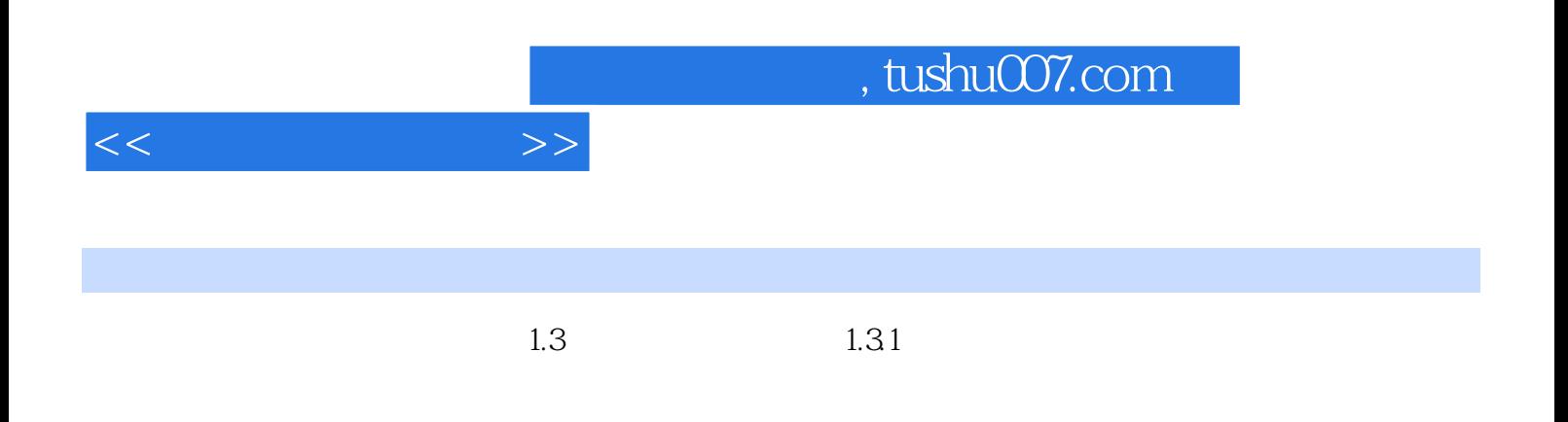

IBM/7

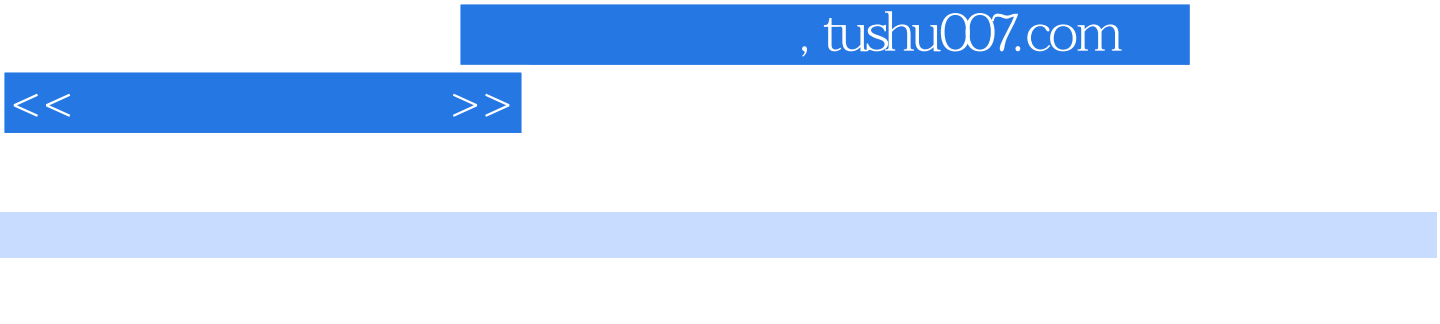

Mindows Vista (1992)<br>Contraction of the Word 2007 (1992)<br>Secretary Mindows Vista (1992)<br>Secretary Ricco (1993) Word 2007

Windows Vista

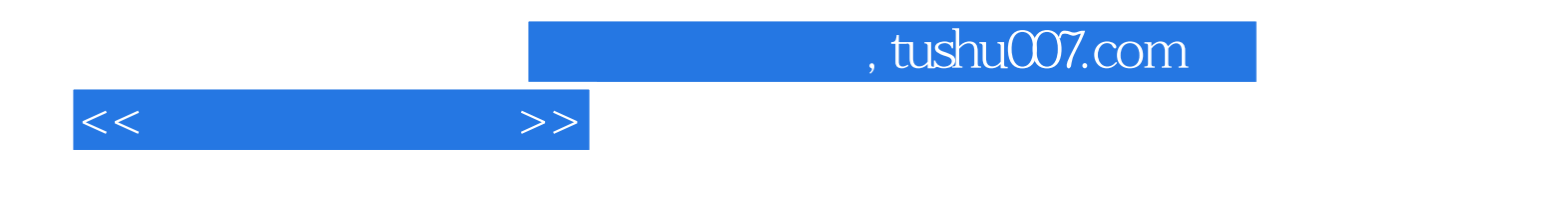

本站所提供下载的PDF图书仅提供预览和简介,请支持正版图书。

更多资源请访问:http://www.tushu007.com